- 13 ISBN 9787307081550
- 10 ISBN 7307081555

出版时间:2010-9

页数:276

版权说明:本站所提供下载的PDF图书仅提供预览和简介以及在线试读,请支持正版图书。

## www.tushu000.com

 $\,1$  $\sim$ 

 $<sup>3</sup>$ </sup>  $4$  Visi0

训的教材.还可供广大计算机爱好者学习和参考。

1 a to 1.1 a to a set ——VMware Workstation 1.1.1 VMwareW0rkslation  $1.1.2$   $1.1.3$   $1.1.4$   $1.1.5$ 1.1.6  $1.1.3$   $1.1.4$   $1.1.5$ <br>1.2.3  $1.2.3$   $1.2.4$   $1.3$   $1.3$ <br>1.2.1  $1.3$ 1.1.2  $\frac{1.1.2}{1.2.2}$   $\frac{1.2}{1.2.3}$   $\frac{1.2}{1.2.4}$   $\frac{1.3}{1.3}$   $\frac{1.3}{1.3}$   $\frac{1.3}{1.3}$   $\frac{1.3}{1.3}$   $\frac{1.3}{1.3}$   $\frac{1.3}{1.3}$   $\frac{1.3}{1.3}$   $\frac{1.3}{1.3}$   $\frac{1.3}{1.3}$   $\frac{1.3}{1.3}$   $\frac{1.3}{1.3}$   $\frac{1.3}{1.3$ 1.32  $1.33 \text{ IE}$   $1.33 \text{ IE}$   $1.34$  $1.35$   $1.35$   $1.4$   $1.41$   $1.41$ 息检测 1.4.2 系统性能测试 1.4.3 系统硬件监测 1.5 系统测试工具——SiSofware Sanndra  $1.5.1$   $1.5.2$   $1.5.3$   $2$   $2.1$   $3.3$   $3.5.2$   $2.1$   $3.3.2$   $3.3.2$   $3.3.2$   $3.3.2$   $3.3.2$   $3.3.2$   $3.3.2$   $3.3.2$   $3.3.2$   $3.3.2$   $3.3.2$   $3.3.2$   $3.3.2$   $3.3.2$   $3.3.2$   $3.3.2$   $3.3.2$   $3.3.2$   $3.3.2$   $3.3.2$   $3.3.2$ Magic 2.1.1 2.1.2 2.1.3 2.1.4 2.1.4  $21.5$   $21.6$   $21.7$   $22$ 据恢复工具——Easy Recovery 2.2.1 磁盘诊断 2.2.2 恢复误格式化的分区数据 2.2.3 恢复 2.2 A<br>
2.3.2 2.3.3 2.3.3 2.42 2.42<br>
2.4.2 2.42 2.5 2.4 Perfect Disk 2.4.1 2.42 2.5  $232$  2.33  $234$  2.4  $--$  Perfect Disk  $2.41$   $2.42$   $2.5$   $- -$ VODt XP 2.5.1 2.5.2 2.62 2.63 <br>
Tools 2.6.1 2.6.2 2.6.3 2.7.3 2.7.3 2.7.3  $T$ ools 2.6.1 2.62 2.6.2 2.6.3 2.7  $--$ Winiso 2.7.1 2.7.2 2.7.3 2.8 光盘刻录工具——Nero Burning ROM 2.8.1 数据光盘刻录 2.8.2 刻录VCD光盘第3章 文件管理工具 3.1 文件管理器——Total Commander 3.2 文本编辑工具——Edit Plus 3.2.1 文  $322$   $323$   $324$   $33$   $324$   $-Win RAR$  $331$   $332$   $333$   $334$  $335$   $34$   $\text{--}\text{Easy}$  CHM  $341$ 34.2 CHM 3.5 ——Adobe Reader 3.5.1 PDF 3.5.2 PDF 4 4.1 FTP ——Serv-UFTP Server 4.1.1 FTP 4.1.2 Server FTP 4.2 FTP ——CuteFTP Pro 4.2.1  $FTP$  4.2.2 4.3  $--$ Web ZIP 4.4  $- -$  (Tlilunder) 4.4.1  $4.42$  FTP  $4.4$  13  $4.5$  $\text{---}$ Outlook Express  $4.5.1$   $4.5.2$   $4.5.3$ 4.6 Foxmail 4.6.1 1 4.6.2 16.3 4.6.3 邮件和发送 4.6.4.其他功能 4.7 网络会议工具-NetMeeting 4.7.1 激活NetMeeting 4.7.2 使用NetMeeting 4.8 网络聊天工具——腾讯QQ 4.8.1 申请QQ号码 4.8.2 登录QQ 4.8.3  $484$  4.85 4.9  $\text{---}$ MSN 4.9.1 申请账号及登录MSN 4.9.2 添加联系人 4.9.3 收发即时信息 4.9.4 使用个性聊  $4.9.5$  MSN  $4.10$   $-$ Skype  $4.10.1$  Skype  $4.102$   $4.103$   $4.11$   $5$   $5.1$   $-$ Windows Media Plaver  $5.1.1$   $51.2$  CD  $51.3$  $\text{CD} \quad 52 \qquad \qquad \text{---} \text{Realplayer} \qquad 52.1 \qquad \qquad \qquad 52.2 \qquad \qquad \text{Internet}$  $5.23$  CD  $5.3$   $\qquad -\qquad$   $5.31$   $5.32$ 4 103<br>
51.1 51.2 CD 51.3<br>
--Realplayer 5.21 531 532<br>
542 543 543 6 61  $5.4.1$   $5.4.2$   $5.4.3$   $6$   $6.1$  $--ACD$  See 6.1.1 ACD See 6.1.2 ACD See 6.2 GIF ——Ulead GIF Animator 6.3 ——Windows Movie Maker 6.3.1 Windows Movie MaKer区域介绍 ……第7章 网络安全与病毒防范第8章 其他工具

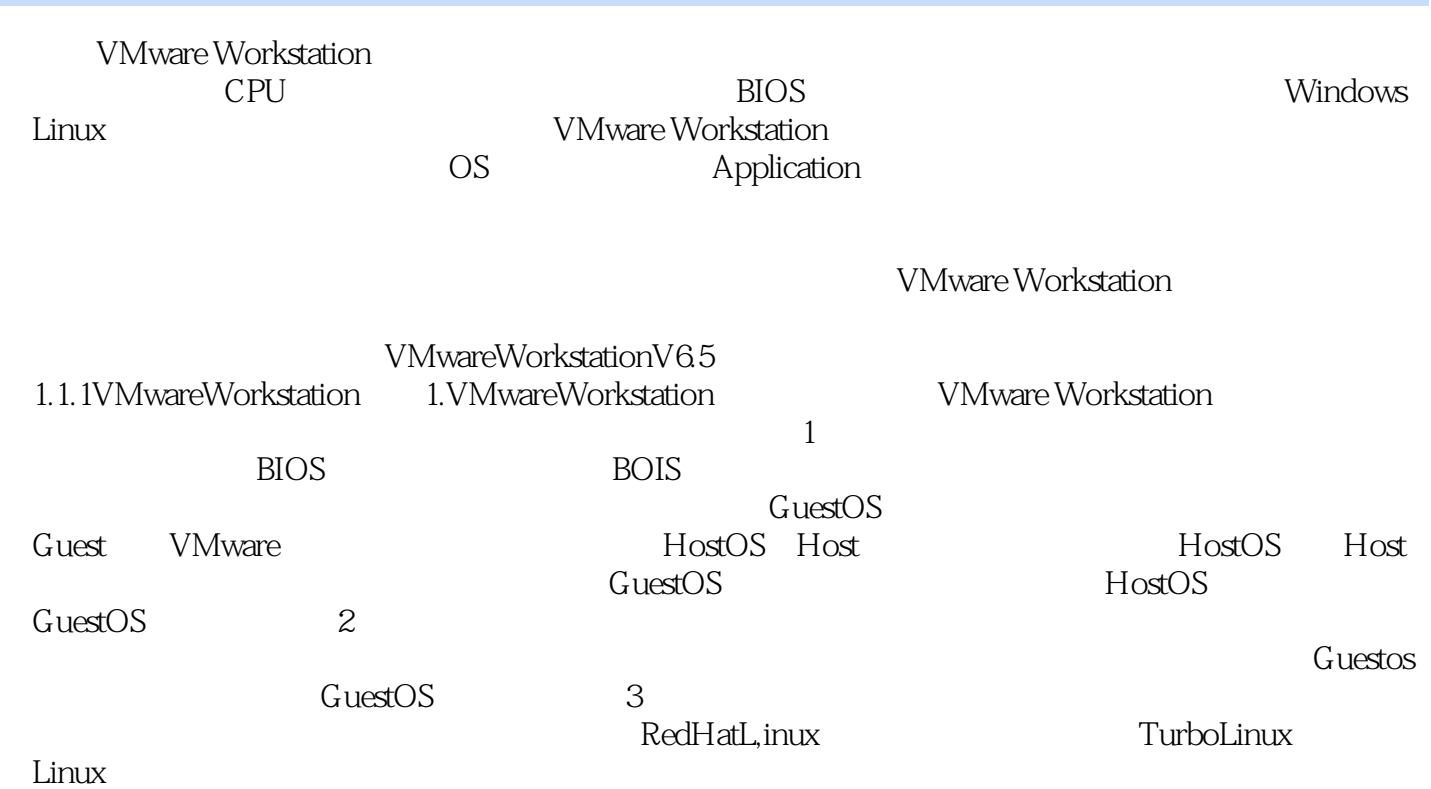

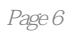

本站所提供下载的PDF图书仅提供预览和简介,请支持正版图书。

:www.tushu000.com